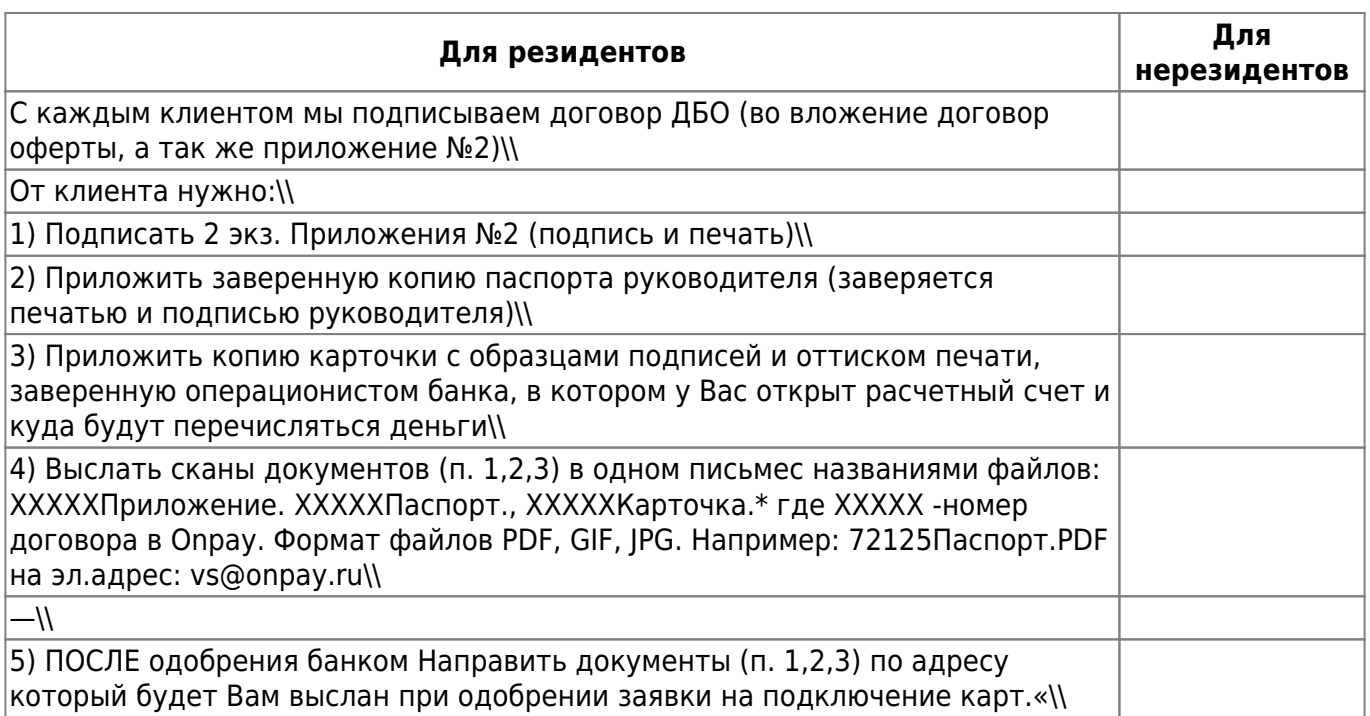

Копия банковской карточки должна быть переведена на русский язык.

2. Пакет учредительных документов, а именно: устав, учредительный договор, сертификат об инкорпорации и т.д. Документы должны быть переведены на русский язык и легализованы в установленном порядке, если законом не предусмотрен упрощенный порядок их подтверждения путем проставления апостиля.

3. В случае подписания договора доверенным лицом нотариально удостоверенную доверенность с проставленным апостилем или легализационной надписью консула, переведенную на русский язык.

4. Выписку из торгового реестра. Выписка также должна быть переведена на русский язык и легализована в установленном порядке, если законом не предусмотрен упрощенный порядок ее подтверждения путем проставления апостиля.|

From: <http://wiki.onpay.ru/> - **Onpay.ru Wiki**

Permanent link: **<http://wiki.onpay.ru/doku.php?id=cards&rev=1458722939>**

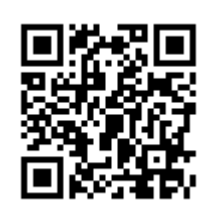

Last update: **2016/03/23 08:48**